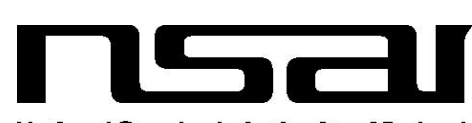

National Standards Authority of Ireland

IRISH STANDARD

#### **I.S. CEN/TS 15531-3:2007**

ICS 35.240.60

National Standards Authority of Ireland Glasnevin, Dublin 9 Ireland Fax: +353 1 807 3838 Tel: +353 1 807 3800 http://www.nsai.ie

**Sales** http://www.standards.ie

**PART 3: FUNCTIONAL SERVICE INTERFACES** *3 August 2007 This Irish Standard was published under the authority of the National Standards Authority of Ireland and comes into effect on:*

> **NO COPYING WITHOUT NSAI PERMISSION EXCEPT AS PERMITTED BY COPYRIGHT LAW**

**NSAI 2007 ©**

**Price Code AC**

Údarás um Chaighdeáin Náisiúnta na hÉireann

**PUBLIC TRANSPORT - SERVICE INTERFACE**

**FOR REAL-TIME INFORMATION RELATING**

**TO PUBLIC TRANSPORT OPERATIONS -**

This is a free page sample. Access the full version online.

*This page is intentionally left BLANK.*

# TECHNICAL SPECIFICATION SPÉCIFICATION TECHNIQUE TECHNISCHE SPEZIFIKATION

## **CEN/TS 15531-3**

July 2007

ICS 35.240.60

English Version

#### Public transport - Service interface for real-time information relating to public transport operations - Part 3: Functional service interfaces

Öffentlicher Verkehr - Dienstleistungsschnittstelle für zeitnahe Informationen zum Betrieb des öffentlichen Verkehrs - Teil 3: Funktionale Dienstleistungsschnittstellen

This Technical Specification (CEN/TS) was approved by CEN on 23 October 2006 for provisional application.

The period of validity of this CEN/TS is limited initially to three years. After two years the members of CEN will be requested to submit their comments, particularly on the question whether the CEN/TS can be converted into a European Standard.

CEN members are required to announce the existence of this CEN/TS in the same way as for an EN and to make the CEN/TS available promptly at national level in an appropriate form. It is permissible to keep conflicting national standards in force (in parallel to the CEN/TS) until the final decision about the possible conversion of the CEN/TS into an EN is reached.

CEN members are the national standards bodies of Austria, Belgium, Bulgaria, Cyprus, Czech Republic, Denmark, Estonia, Finland, France, Germany, Greece, Hungary, Iceland, Ireland, Italy, Latvia, Lithuania, Luxembourg, Malta, Netherlands, Norway, Poland, Portugal, Romania, Slovakia, Slovenia, Spain, Sweden, Switzerland and United Kingdom.

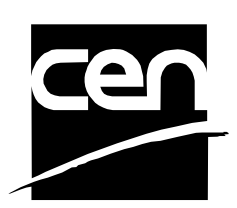

EUROPEAN COMMITTEE FOR STANDARDIZATION COMITÉ EUROPÉEN DE NORMALISATION EUROPÄISCHES KOMITEE FÜR NORMUNG

**Management Centre: rue de Stassart, 36 B-1050 Brussels**

© 2007 CEN All rights of exploitation in any form and by any means reserved worldwide for CEN national Members.

Ref. No. CEN/TS 15531-3:2007: E

### **Contents**

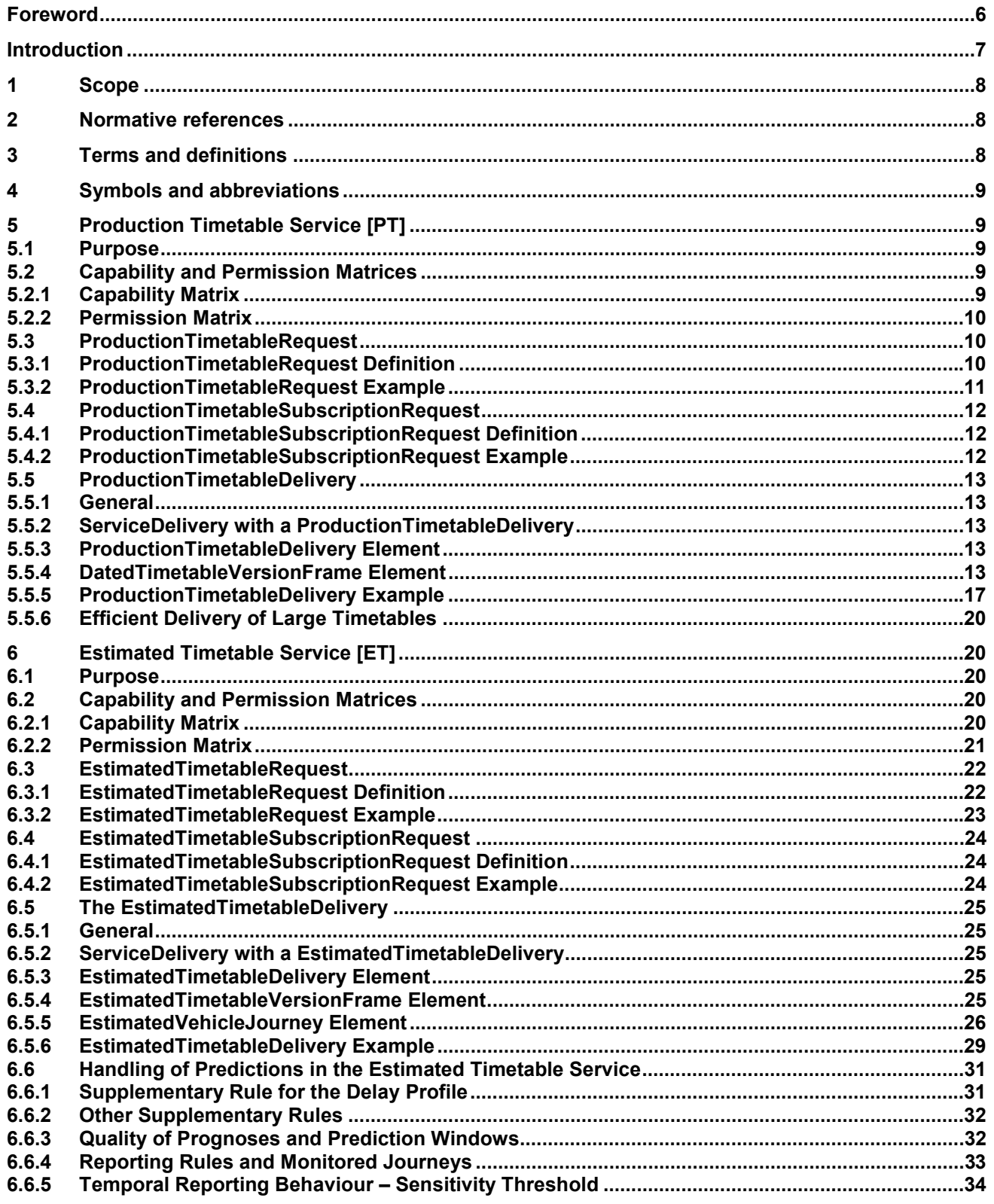

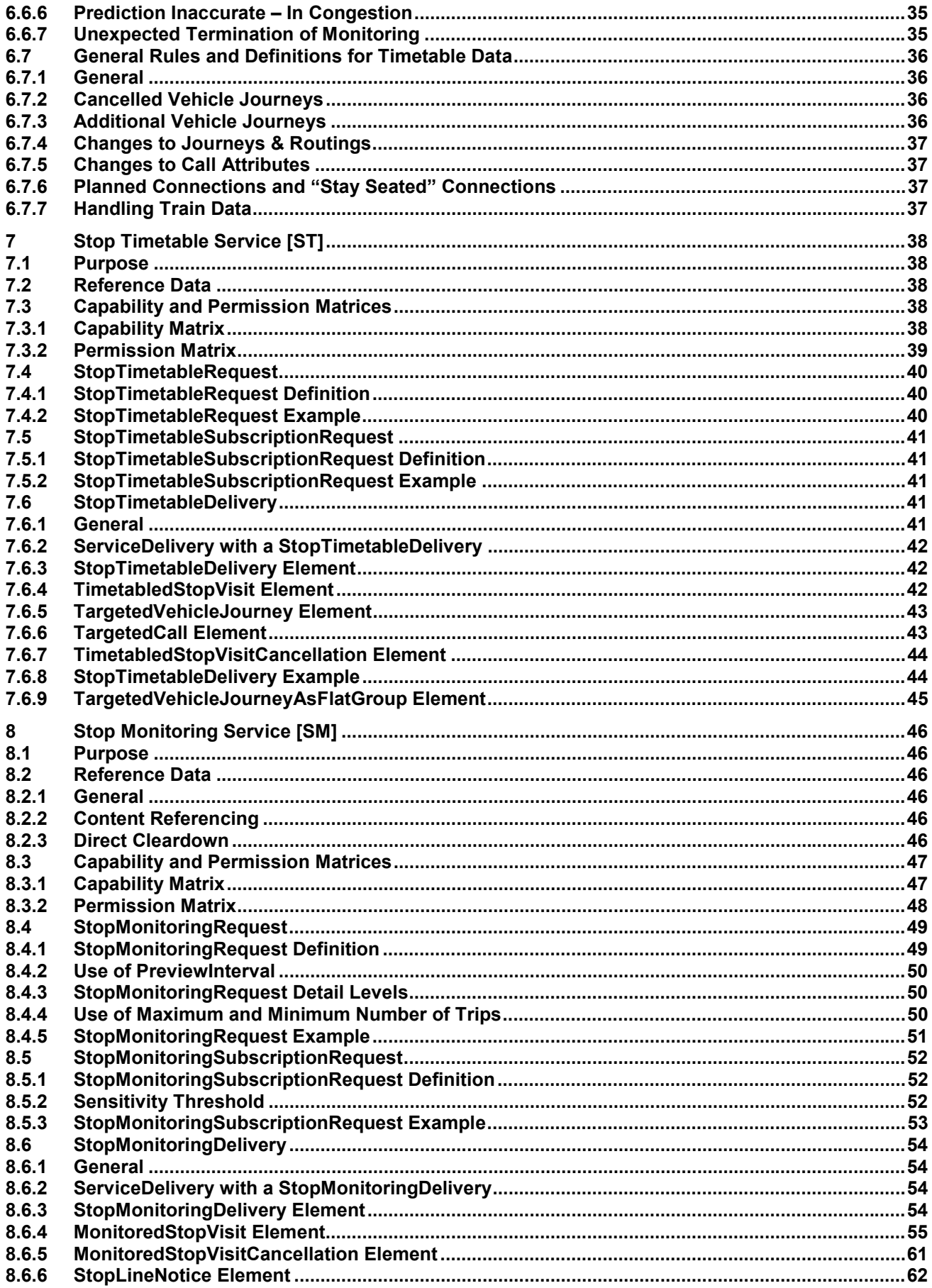

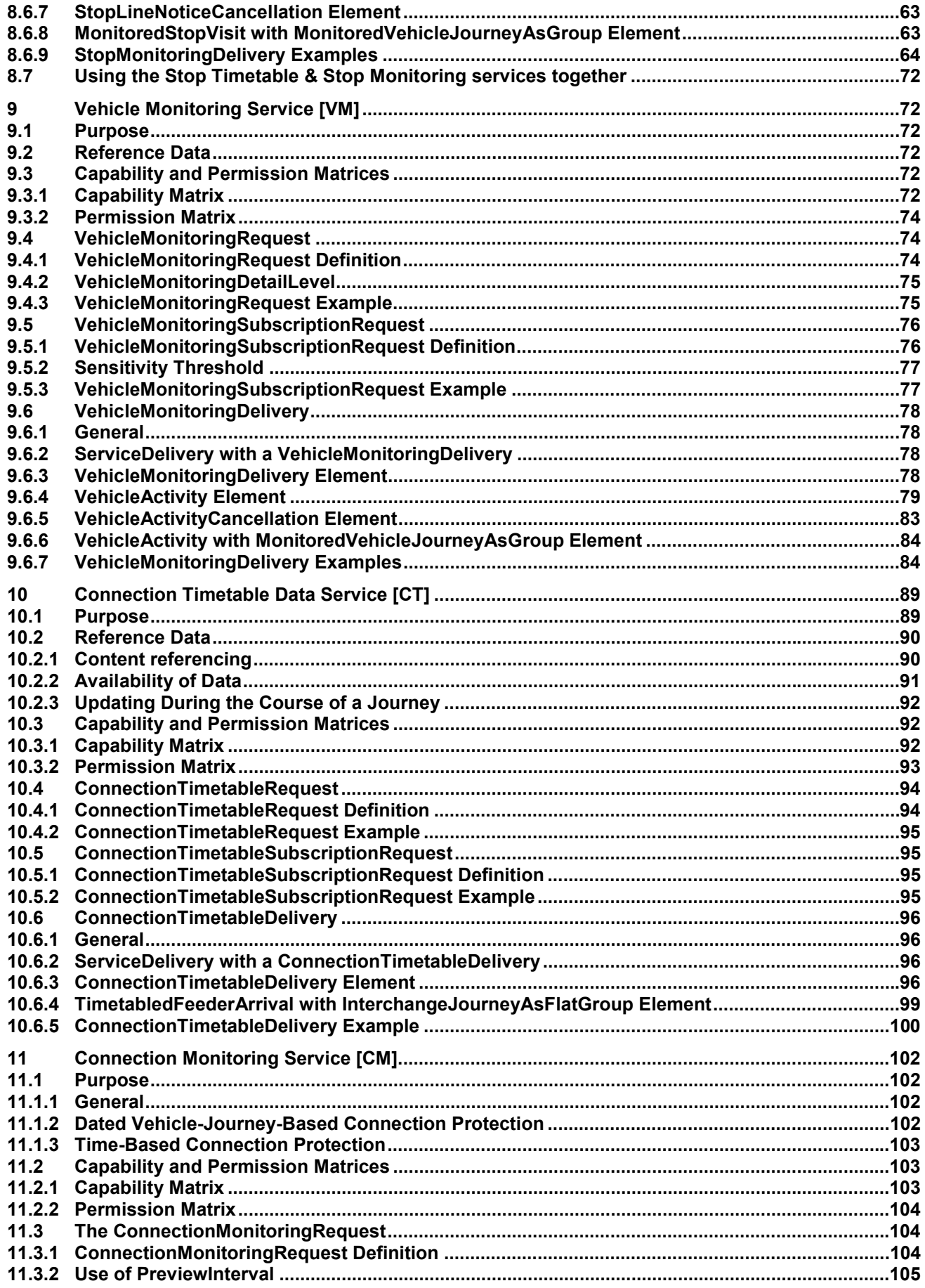

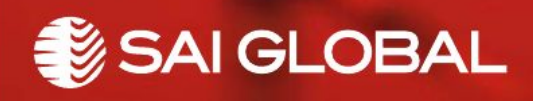

This is a free preview. Purchase the entire publication at the link below:

[Product Page](https://shop.standards.ie/en-ie/standards/i-s-cen-ts-15531-3-2007-872096_saig_nsai_nsai_2073575/)

[Looking for additional Standards? Visit Intertek Inform Infostore](https://www.intertekinform.com) 

[Learn about LexConnect, All Jurisdictions, Standards referenced in Australian legislation](https://www.intertekinform.com/en-au/regulatory-management/lexconnect-and-codeconnect/)